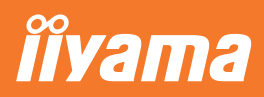

#### **LIVRE BLANC**

#### **DOCK USB-C - comment ça marche?**

Le dock vous permet de connecter votre ordinateur portable avec un seul câble au moniteur pour vous assurer qu'il est chargé et connecté à un réseau câblé et que le signal de l'ordinateur portable est envoyé au moniteur. Un second moniteur peut être connecté à la sortie DisplayPort (MST) pour créer une configuration multimoniteur.

En utilisant des ports USB supplémentaires sur le moniteur, votre souris, clavier ou webcam peuvent également être connectés à l'ordinateur portable. Le tout grâce à un seul câble connectant votre ordinateur portable\* au dock USB-C sur le moniteur.

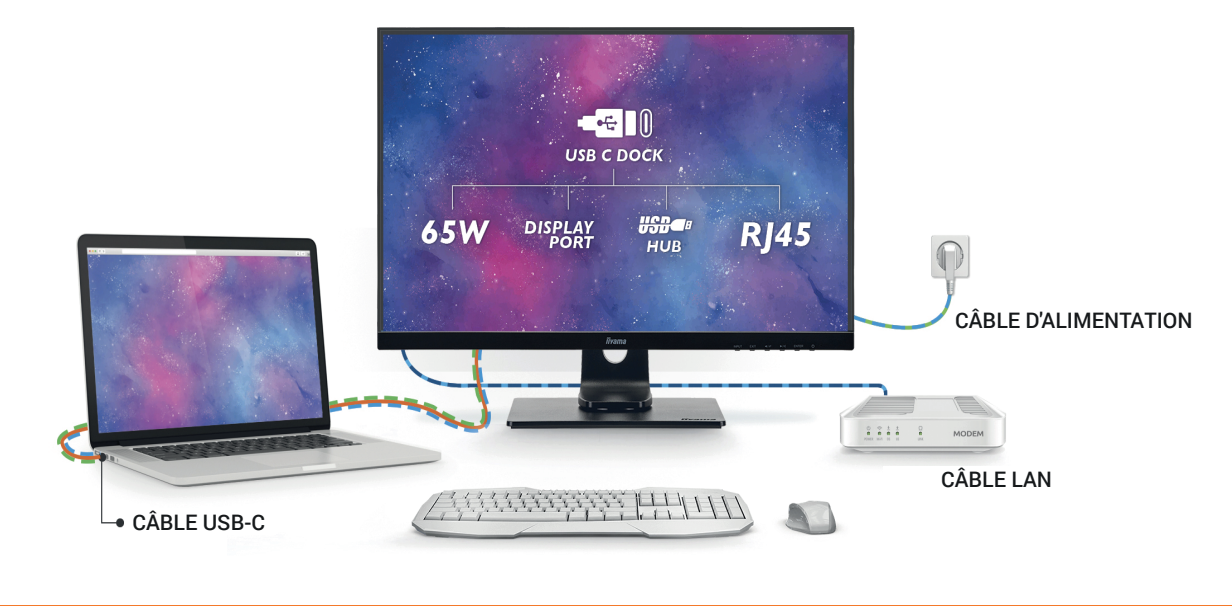

Le signal est envoyé de l'ordinateur portable au moniteur.

Le moniteur sert de chargeur pour l'ordinateur portable.

Î L'ordinateur portable est automatiquement connecté à un réseau câblé.

#### **Avant de commencer**

Pour activer l'alimentation de votre ordinateur portable via le moniteur, veuillez ouvrir le menu OSD, aller dans Divers et définir l'USB BC sur ON.

Découvrez notre vidéo expliquant comment un moniteur équipé d'un dock USB-C peut vous simplifier la vie.

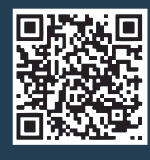

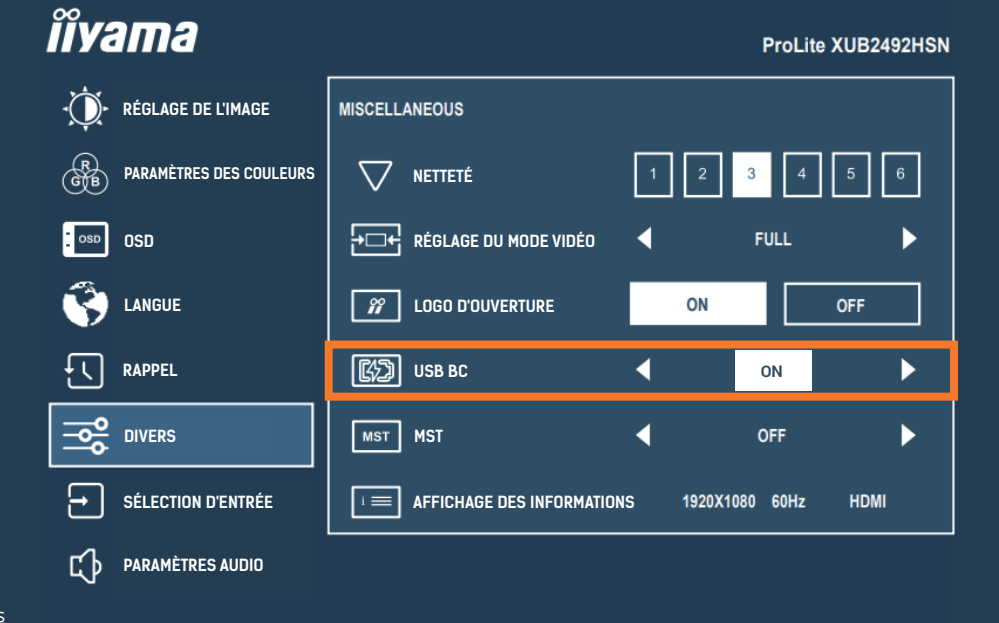

**Regardez la vidéo - Lien YouTube:** https://www.youtube.com/watch?v=ONkUIO5F2KI&t=26s

\*voir la page suivante pour plus de détails sur les niveaux de prise en charge USB-C de l'ordinateur portable

**Est-ce que mon ordinateur portable prend en charge la fonction dock USB-C?**

Les fonctionnalités du dock dépendent du niveau de prise en charge USB-C de votre ordinateur portable. Le tableau ci-dessous répertorie les symboles de base utilisés dans l'industrie, mais pour être sûr, vérifiez le guide utilisateur/service d'assistance de votre ordinateur portable pour vous assurer que le mode DP Alt Mode et/ou le Power Delivery sont pris en charge.

#### USB 2.0 USB 3.0 **Pour la vidéo, votre ordinateur portable doit prendre en charge le DP-Alt mode.**

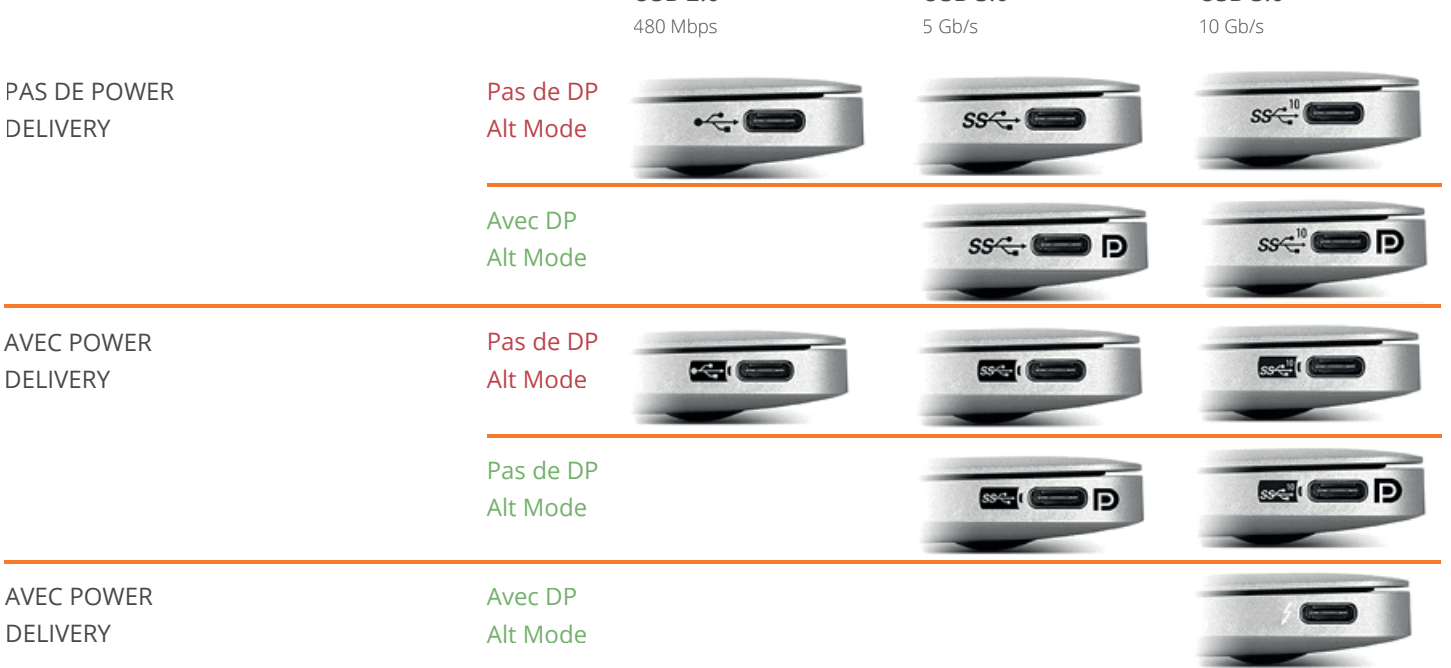

# **Série 92N de iiyama - moniteurs de bureau équipés d'un dock USB-C fonctions et limites:**

**i**ivama **2 2 TABLE** 

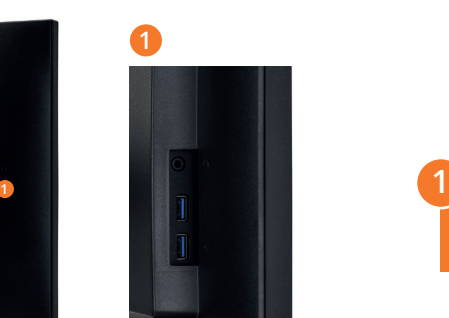

**2**

Les modèles iiyama suivants sont équipés d'un dock USB-C :

USB 3.0

#### **24''** FHD XUB**2492**HSN-B1 **27''** FHD XUB**2792**HSN-B1\* **27''** QHD XUB**2792**QSN-B1\*

\*disponible à partir de mars 2021 **1**

**Côté** 2x USB3.0 / 1x prise casque (audio uniquement)

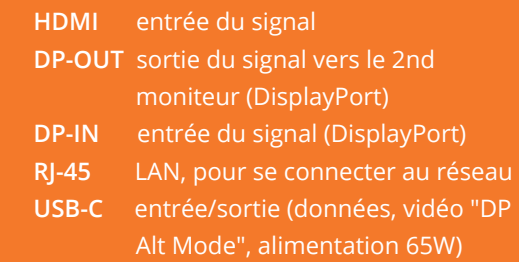

## **Créer différentes configurations avec les moniteurs de bureau iiyama de la série 92N**

Selon la source d'entrée et les paramètres OSD, vous pouvez étendre ou dupliquer votre écran sur plusieurs écrans. Le tableau ci-dessous est un cours résumé. Veuillez consulter les pages suivantes pour plus de détails.

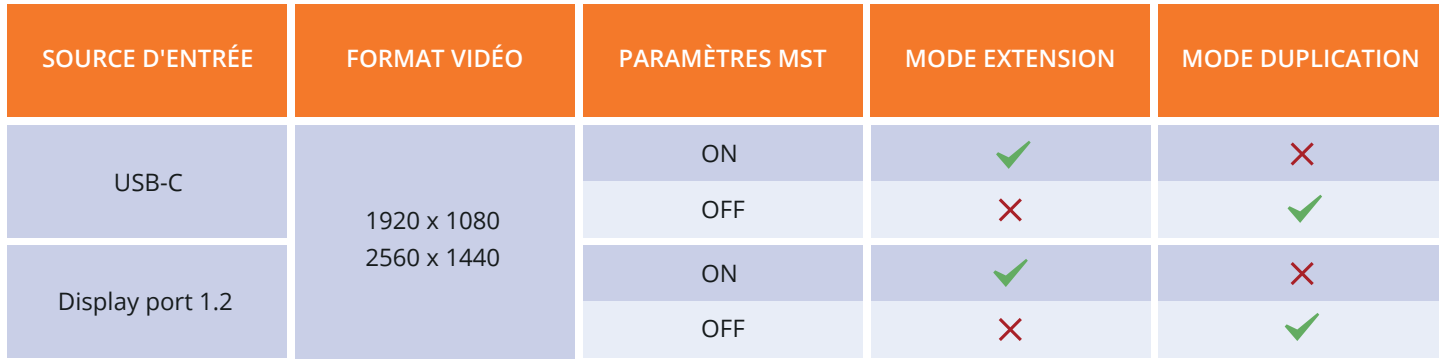

\*en fonction du modèle

Pour créer des configurations multimoniteurs, selon vos besoins, vous devez activer ou désactiver la fonction MST dans le menu OSD.

Veuillez ouvrir le menu OSD, aller sur Divers et choisir MST.

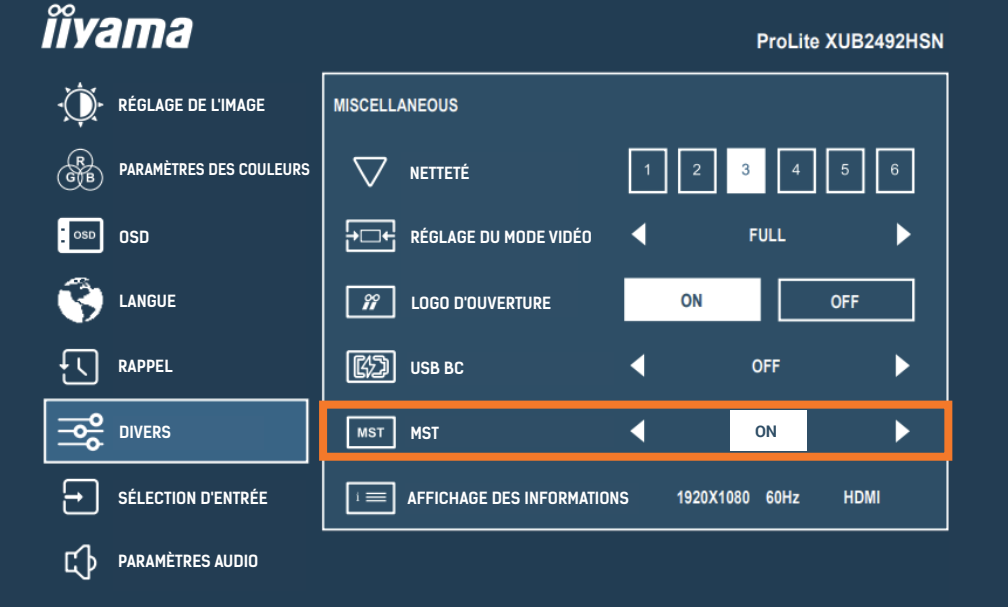

## *Configuration 1* **Un seul moniteur connecté à l'ordinateur portable/au PC - mode duplication ou extension**

Signal de l'ordinateur portable envoyé vers le moniteur via USB-C

Ordinateur portable alimenté par le moniteur via USB-C

Ordinateur portable connecté au LAN via USB-C

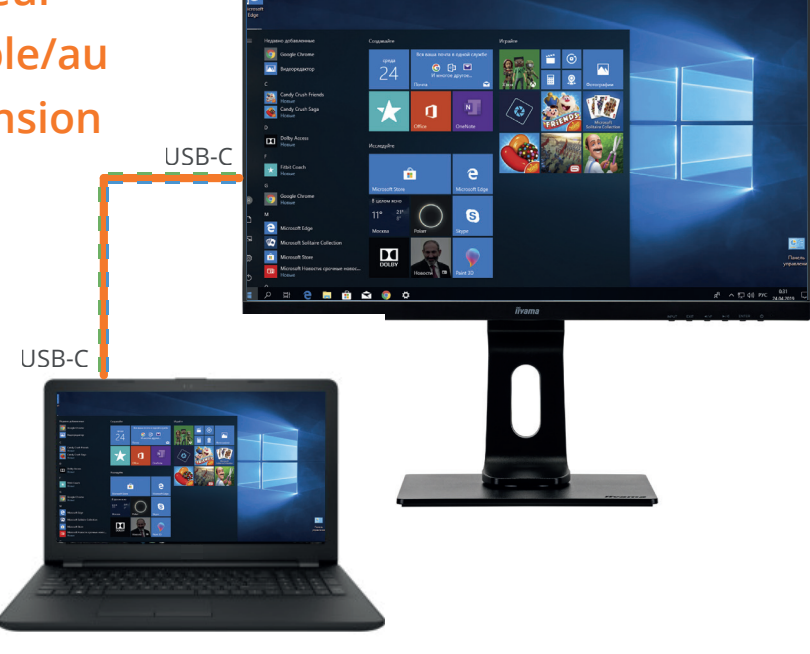

## *Configuration 2* **Moniteur double connecté à l'ordinateur portable/au PC - mode duplication ou extension**

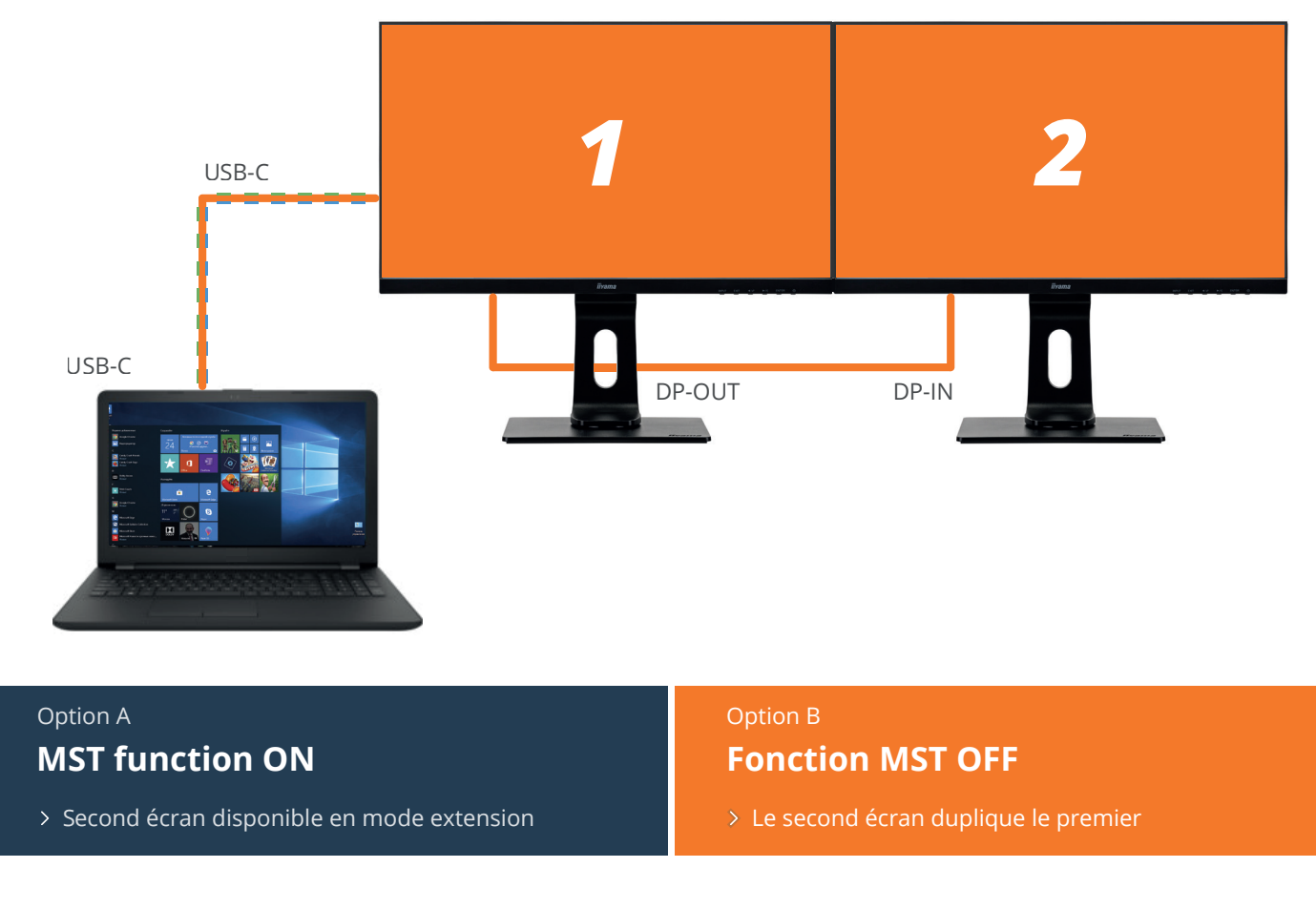

Le second moniteur peut être n'importe quel moniteur avec une entrée DisplayPort. Nous recommandons la combinaison **27**" FHD XUB **2792** HSU-B1 avec les modèles iiyama suivants:

Pour une intégration parfaite et garantir que l'échelle de couleurs et le contraste sont identiques, nous vous recommandons vivement d'utiliser exactement les mêmes modèles dans votre configuration multimoniteur.

**24**" FHD XUB **2492** HSU-B1 **27**" QHD XUB **2792** QSU-B1

### *Configuration 3* **Configuration moniteur quadruple connecté à l'ordinateur portable/au PC - mode extension**

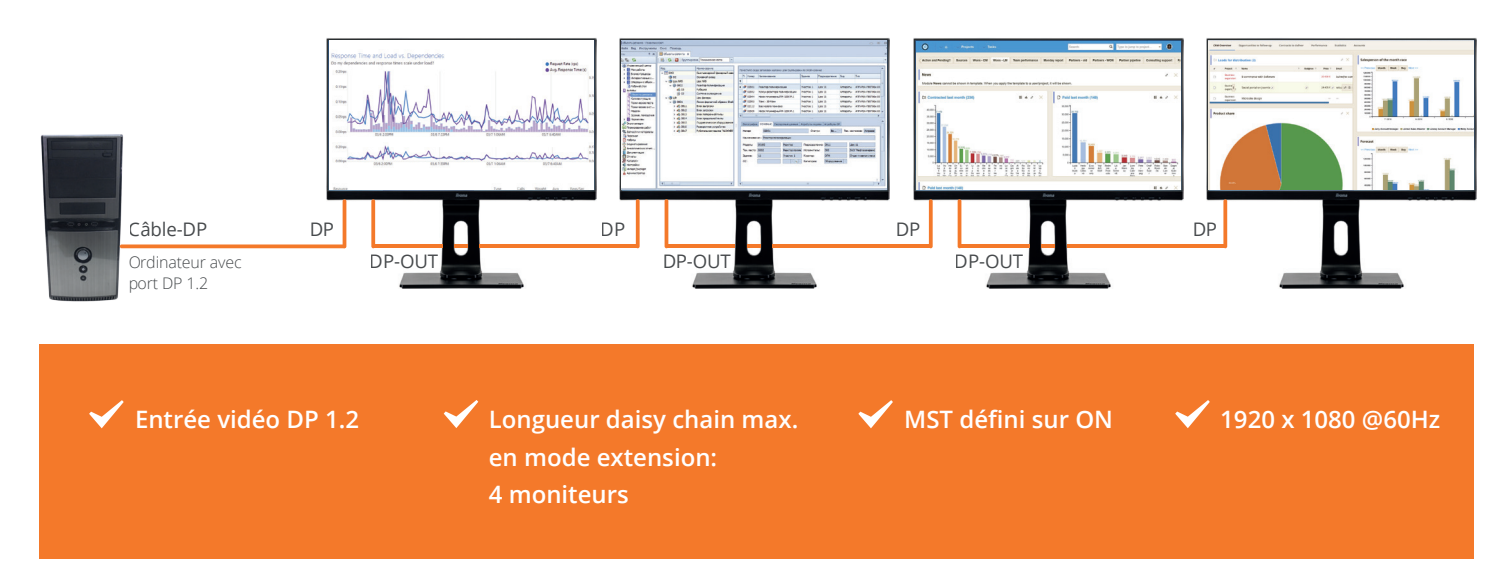

- *Q:* Puis-je utiliser l'entrée DP au lieu de l'USB-C et connecter plusieurs moniteurs en utilisant la sortie DP?
- *Q:* Puis-je connecter ma tablette/mon téléphone en USB-C ?
- *R:* Oui c'est possible. Vous pouvez connecter en daisy chain (DP1.2 MST) jusqu'à 4 moniteurs en FHD (HSN) ou 2 moniteurs (QSN) en série.
- *R:* Oui c'est possible. La résolution de l'écran est toutefois limitée au ratio d'écran de la tablette/du téléphone. La souris et le clavier peuvent être connectés via le HUB-USB. Nous ne pouvons pas garantir que cela fonctionnera sur tous les appareils car cela dépend fortement des fonctions prises en charge par le téléphone/la tablette. L'iPad Pro est testé et fonctionnera, l'image résultante dupliquera l'iPad avec le même rapport d'aspect.
- *Q:* Puis-je créer un mur vidéo 2x2 et produire un signal vidéo 4K en utilisant le MST?
- *R:* Non. La résolution vidéo maximale par écran est 1920 x 1080 @60Hz

*Q:* Puis-je connecter l'écran en utilisant le port Thunderbolt 3 sur mon Mac ?

*R:* Oui.

- *Q:* Puis-je utiliser un câble USB-C différent de celui fourni avec mon moniteur IIYAMA?
- *R:* Si un câble USB Type-C acheté séparément est utilisé, assurez-vous que le câble est certifié par USB-IF et qu'il est entièrement équipé avec les fonctions d'alimentation et de transfert vidéo/audio/de données.

- *Q:* Le moniteur chargera-t-il mon ordinateur portable indépendamment de ses besoins en énergie ?
- *Q:* En utilisant un ordinateur portable + MST défini sur ON (mode extension) + 2 écrans en daisy chain, aurai-je la vidéo sur les 3 écrans ?
- *R:* Le moniteur peut fournir jusqu'à 65W. Si votre ordinateur portable nécessite plus de puissance, nous vous recommandons d'utiliser l'alimentation fournie à l'origine avec l'ordinateur portable.
- *R:* Vous aurez avec certitude la vidéo sur les deux écrans XUB2492HSN. L'image sur l'écran de l'ordinateur portable peut ou non être disponible, en fonction des capacités du chipset graphique de l'ordinateur portable.

#### **Problème connu:**

**Problème: En créant une configuration multimoniteur en utilisant les deux modèles suivants : ProLite XUB2492HSU et ProLite XUB2492HSN, vous pouvez rencontrer des différences de couleur et de contraste entre les écrans.** 

**Solution: Pour une intégration parfaite et garantir que l'échelle de couleurs et le contraste sont identiques, nous vous recommandons vivement d'utiliser exactement les mêmes modèles dans votre configuration multimoniteur.**

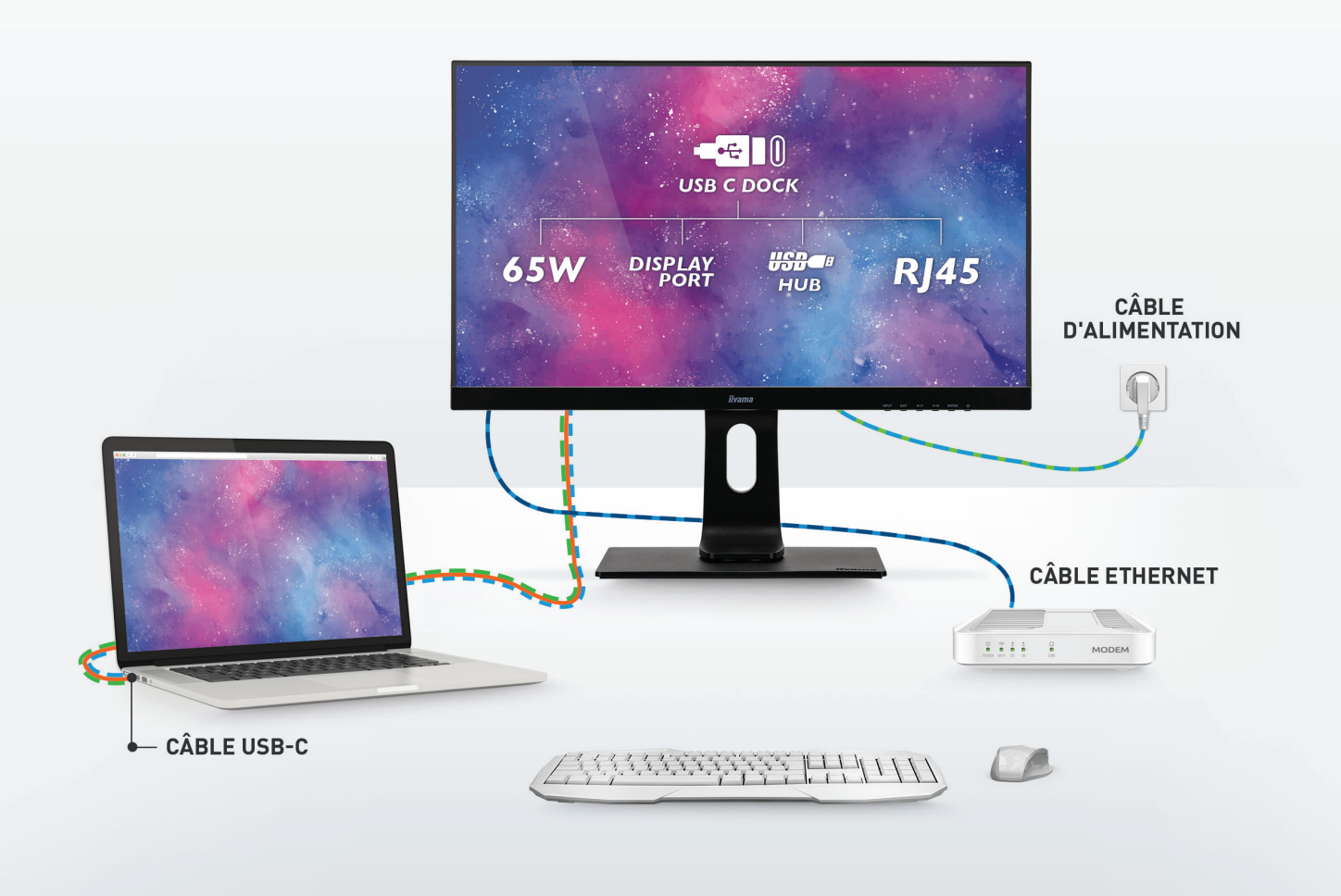

# **UN DOCK POUR TOUS LES GÉARER**

**LA SOLUTION ULTIME POUR ÉCONOMISER DE L'ESPACE ET ÊTRE EFFICACE** 

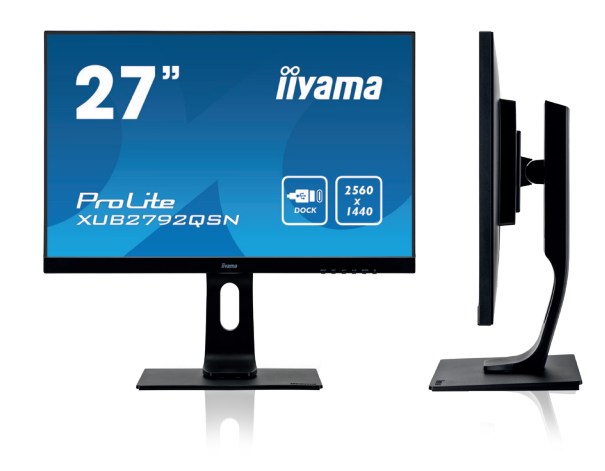

Choisissez ce moniteur Full HD avec un dock USB-C pour connecter votre ordinateur portable\* avec un seul câble et vous assurer qu'il est alimenté et chargé.

Avec un câble LAN, votre ordinateur portable sera automatiquement connecté au réseau (du bureau). Vous pouvez facilement créer une configuration multi-moniteur en connectant un deuxième moniteur à la sortie DisplayPort (MST).

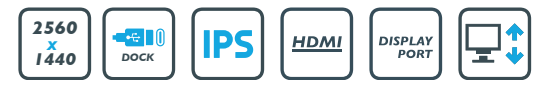

\* Les fonctions varient en fonction de la prise en charge USB-C de votre ordinateur portable. Disponible aussi en 24'' et Full HD: Prolite XUB2492HSN-B1

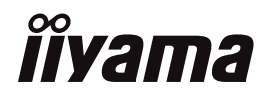

Trouvez votre écran sur www.iiyama.com